## CMSC 202

**Containers** 

# Container Definition

- A "container" is a data structure whose purpose is to hold objects.
- Most languages support several ways to hold objects
	- Arrays are compiler-supported containers
	- Language libraries provide a set of classes
- Java supports two primary kinds of container interfaces
	- **Collections** contain a sequence of individual elements
	- **Maps** contain a group of key-value object pairs

## The **Collection** Landscape

The Collection Landscape Display 16.1

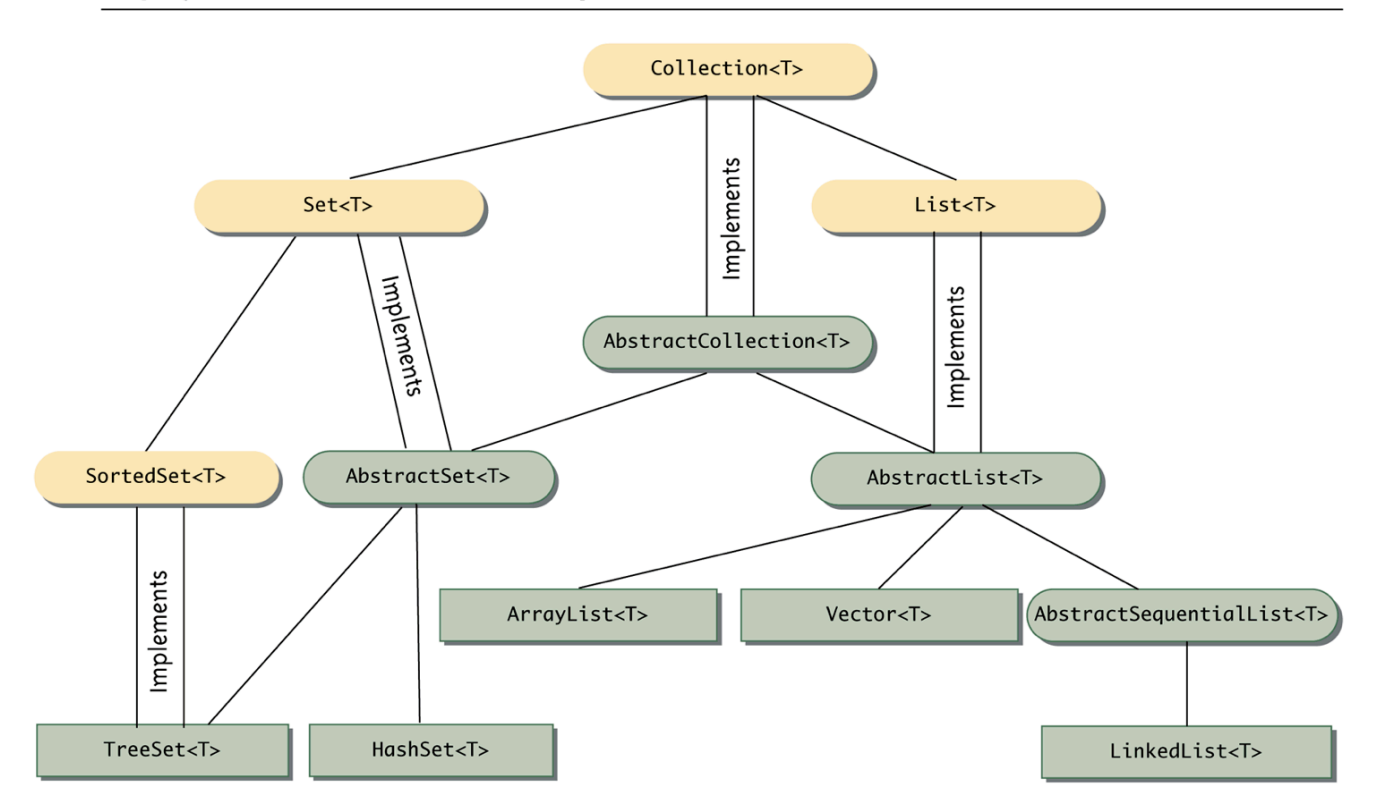

A single line between two boxes means **Interface** the lower class or interface is derived from (extends) the higher one. Abstract Class T is a type parameter for the type of the elements stored in the collection. Concrete Class Copyright © 2008 Pearson Addison-Wesley. All rights reserved

# **Wildcards**

- Classes and interfaces in the collection framework can have parameter type specifications that do not fully specify the type plugged in for the type parameter
	- Because they specify a wide range of argument types, they are known as *wildcards*

**public void method(String arg1, ArrayList<?> arg2)** 

– In the above example, the first argument is of type **String**, while the second argument can be an ArrayList<T> with any base type

# **Wildcards**

- A bound can be placed on a wildcard specifying that the type used must be an ancestor type or descendent type of some class or interface
	- The notation **<? extends String>** specifies that the argument plugged in be an object of any descendent class of **String**
	- The notation **<? super String>** specifies that the argument plugged in be an object of any ancestor class of **String**

## Collection<T> Interface

- The Collection<T> interface generalizes the concept of a *sequence* of elements.
- Basic Collection<T> operations include
	- No-argument and copy constructors
	- $-$  boolean contains( Object x) returns true if at least one instance of x is in the collection
	- boolean containsAll( Collection<?> targets) returns true if all targets are contained in the calling collection object
	- $-$  boolean equals(Object  $x$ ) This is equals for the collection, not the elements in the collection. Intuitive meaning.
	- $-$  Object[] toArray() returns an array containing all of the elements
	- boolean add(T element ) ensures that the calling collection object contains the specified element. (optional)
	- boolean addAll( Collection<? extends T> collectionToAdd) ensures that the calling collection object contains all elements of collectionToAdd (optional)
	- boolean remove(T element) removes a single instance of the element from the calling collection object (optional)
	- boolean removeAll( Collection<?> collectionToRemove) removes all elements contained in collectionToRemove from the calling collection object (optional)
	- void clear( ) removes all elements from the calling collection object (optional)

# Collection Relationships

- There are a number of different predefined classes that implement the **Collection<T>** interface
	- Programmer defined classes can implement it also
- A method written to manipulate a parameter of type **Collection<T>** will work for all of these classes, either singly or intermixed
- There are two main interfaces that extend the **Collection<T>** interface
	- The **Set<T>** interface and
	- The **List<T>** interface

# Collection Relationships

- Classes that implement the **List<T>** interface have their elements ordered as on a list
	- Elements are indexed starting with zero
	- A class that implements the **List<T>** interface allows elements to occur more than once
	- The **List<T>** interface has more method headings than the **Collection<T>** interface
	- Some of the methods inherited from the **Collection<T>** interface have different semantics in the **List<T>** interface
	- The **ArrayList<T>** class implements the **List<T>** interface

## Some methods in the List<T> Interface

- Semantics for methods defined in Collection<T>
	- equals( ) returns true if the calling object and argument have the same element in the same order
	- toArray( ) returns the copies of the elements (not references) in the same order
	- add( ) places the new element at the "end" of the list

### New Methods in the **List<T>** Interface (1 of 6)

Display 16.4 Methods in the List<T> Interface

```
public void add(int index, T newElement) (Optional)
```
Inserts newElement in the calling object's list at location index. The old elements at location index and higher are moved to higher indices.

Throws an IndexOutOfBoundsException if the index is not in the range:

 $0 \leq$  index  $\leq$  size()

Throws an UnsupportedOperationException if this add method is not supported by the calling object. Throws a ClassCastException if the class of newElement prevents it from being added to the calling object.

Throws a NullPointerException if newElement is null and the calling object does not support null elements.

Throws an IllegalArgumentException if some aspect of newElement prevents it from being added to the calling object.

### New Methods in the **List<T>** Interface (Part 2 of 6)

#### Display 16.4 Methods in the List<T> Interface

```
public boolean addAll(int index,
                Collection<? extends T> collectionToAdd) (Optional)
```
Inserts all of the elements in collectionToAdd to the calling object's list starting at location index. The old elements at location index and higher are moved to higher indices. The elements are added in the order they are produced by an iterator for collectionToAdd.

Throws an IndexOutOfBoundsException if the index is not in the range:

 $0 \leq$  index  $\leq$  size()

Throws an UnsupportedOperationException if the addAll method is not supported by the calling object.

Throws a ClassCastException if the class of one of the elements of collectionToAdd prevents it from being added to the calling object.

Throws a NullPointerException if collectionToAdd contains one or more null elements and the calling object does not support null elements, or if collectionToAdd is null.

Throws an IllegalArgumentException if some aspect of one of the elements of collectionToAdd prevents it from being added to the calling object.

### New Methods in the **List<T>** Interface (Part 3 of 6)

Display 16.4 Methods in the List<T> Interface

```
public T get(int index)
```
Returns the object at position index. Throws an IndexOutOfBoundsException if the index is not in the range:

```
0 \leq index \lt size()
```
public T set(int index, T newElement) (Optional)

Sets the element at the specified index to newElement. The element previously at that position is returned.

Throws an IndexOutOfBoundsException if the index is not in the range:

 $0 \leq$  index  $\lt$  size()

Throws an UnsupportedOperationException if the set method is not supported by the calling object. Throws a ClassCastException if the class of newElement prevents it from being added to the calling object.

Throws a NullPointerException if newElement is null and the calling object does not support null elements.

Throws an IllegalArgumentException if some aspect of newElement prevents it from being added to the calling object.

### New Methods in the **List<T>** Interface (Part 4 of 6)

Display 16.4 Methods in the List<T> Interface

```
public T remove(int index) (Optional)
```
Removes the element at position index in the calling object. Shifts any subsequent elements to the left (subtracts one from their indices). Returns the element that was removed from the calling object. Throws an UnsupportedOperationException if the remove method is not supported by the calling object.

Throws an IndexOutOfBoundsException if index does not satisfy:

```
0 \leq index \lt size()
```
### New Methods in the **List<T>** Interface (Part 5 of 6)

Display 16.4 Methods in the List<T> Interface

```
public int indexOf(Object target)
```
Returns the index of the first element that is equal to target. Uses the method equals of the object target to test for equality. Returns -1 if target is not found.

Throws a ClassCastException if the type of target is incompatible with the calling object (optional).

Throws a NullPointerException if target is null and the calling object does not support null elements (optional).

```
public int lastIndexOf(Object target)
```
Returns the index of the last element that is equal to target. Uses the method equals of the object target to test for equality. Returns -1 if target is not found.

Throws a ClassCastException if the type of target is incompatible with the calling object (optional).

Throws a NullPointerException if target is null and the calling object does not support null elements (optional).

### New Methods in the **List<T>** Interface (Part 6 of 6)

Display 16.4 Methods in the List<T> Interface

```
public List<T> subList(int fromIndex, int toIndex)
```
Returns a view of the elements at locations from Index to to Index of the calling object; the object at fromIndex is included; the object, if any, at toIndex is not included. The view uses references into the calling object; so, changing the view can change the calling object. The returned object will be of type List<T> but need not be of the same type as the calling object. Returns an empty List<T> if fromIndex equals to Index.

Throws an IndexOutOfBoundsException if fromIndex and toIndex do not satisfy:

```
0 \le fromIndex \le toIndex \le size()
```
# Classes that implement List<T>

- If you do not need any methods beyond those defined in List<T>, but need a List that provides fast random access to the elements (the get( ) method), use ArrayList<T> (or the older Vector<T>).
	- But note that inserting or deleting from the middle of the ArrayList or Vector will be slow
- If you do not need fast random access, but require efficient sequential access through the list, use LinkedList<T>
	- Inserting or deleting from the middle of the LinkedList is faster than with ArrayList or Vector

## List<T> example code

```
public class ListExample { 
  public static void main( String[ ] args)
```
{

```
// Note the use of List<Integer> here 
List<Integer> list = new ArrayList<Integer>( );
```

```
// add elements to the end of the list 
for (int k = 0; k < 10; k++)
      list.add(k*2); // autoboxing 
for (Integer k : list) 
      System.out.print(k + ", ");
System.out.println( );
```

```
// remove element at index 4 
list.remove(4);
for (Integer k : list) 
       System.out.print(k + ", ");
System.out.println( );
```
## List<T> example code

```
// insert 99 at index 2 
list.add( 2, 99 ); 
for (Integer k : list) 
       System.out.print(k + ", ");
System.out.println( );
```

```
// change the value at index 3 to 77 
       list.set( 3, 77 ); 
       for (Integer k : list) 
              System.out.print(k + ", ");
       System.out.println( ); 
  } 
// Output --- 
0, 2, 4, 6, 8, 10, 12, 14, 16, 18, 
0, 2, 4, 6, 10, 12, 14, 16, 18, 
0, 2, 99, 4, 6, 10, 12, 14, 16, 18, 
0, 2, 99, 77, 6, 10, 12, 14, 16, 18,
```
}

## The Collections Class

- In addition to the Collection<T> interface, Java provides the Collections class that contains static methods to operate on or return collections.
- Some method of this class related to List are

#### **static void reverse( List<?> list)**

that reverses the contents of the specified list.

**static <T extends Comparable<? super T> void sort( List<T> list)** 

that sorts the specified list

**static void <T> copy( List<? super T> dest, List<? extends T> source)**  copies source List to destination List

# Collection Relationships

- Classes that implement the **Set<T>** interface do not allow an element in the class to occur more than once
	- The **Set<T>** interface has the same method headings as the **Collection<T>** interface, but in some cases the *semantics* (intended meanings) are different
	- Methods that are optional in the **Collection<T>** interface are required in the **Set<T>** interface

#### Methods in the **Set<T>** interface

• The **Set<T>** interface has the same method headings as the **Collection<T>** interface, but in some cases the semantics are different. For example the **add** methods:

#### **public boolean add(T element)** *(Optional)*

If element is not already in the calling object, element is added to the calling object and true is returned. If element is in the calling object, the calling object is unchanged and false is returned.

#### **public boolean addAll(Collection<? extends T> collectionToAdd)** *(Optional)*

Ensures that the calling object contains all the elements in collectionToAdd. Returns true if the calling object changed as a result of the call; returns false otherwise. Thus, if collectionToAdd is a Set<T>, then the calling object is changed to the union of itself with collectionToAdd.

# Classes that implement Set<T>

• All classes that implement Set<T> disallow duplicate elements

• If you just need a collection that does not allow duplicates, use HashSet<T>

• If you also need fast sorted element access, use TreeSet<T>

## More Collections Methods

#### Some methods of the Collections class related to Sets include

static <T> Set<T> singleton(T obj)

that returns an immutable set containing only the specified object

```
static <T> Set<T> emptySet( )
```
that returns an (immutable) empty set

# The Map Framework

- The Java *map* framework deals with collections of ordered pairs
	- For example, a key and an associated value
- Objects in the map framework can implement mathematical functions and relations, so can be used to construct database classes
- The map framework uses the **Map<T>** interface, the **AbstractMap<T>** class, and classes derived from the **AbstractMap<T>** class

## The Map Landscape

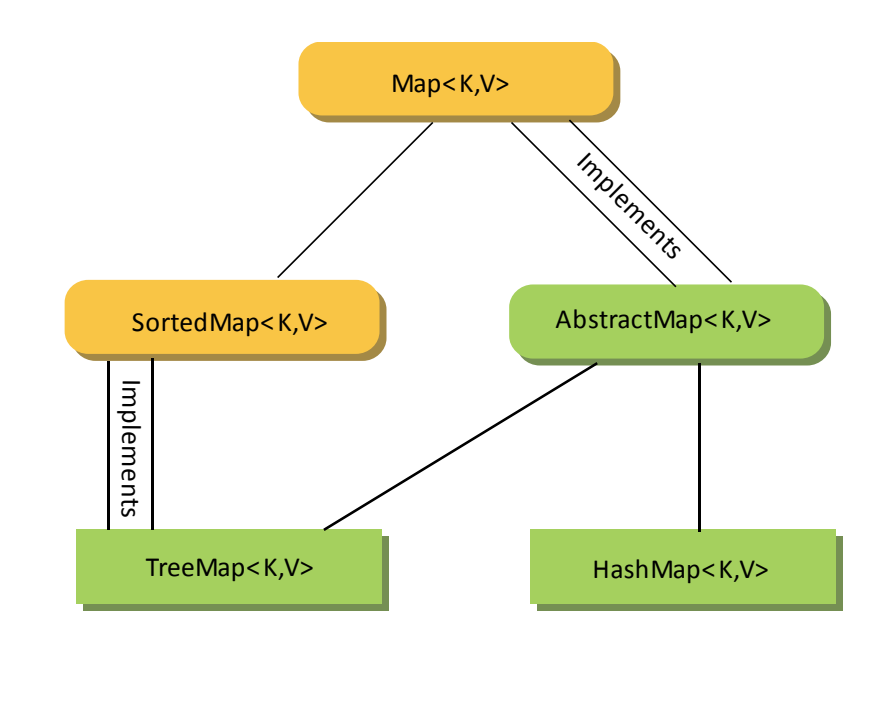

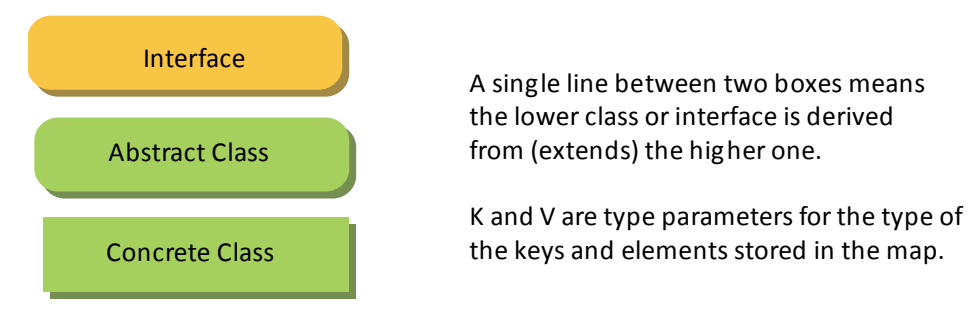

Copyright © 2008 Pearson Addison-Wesley. All rights reserved 16-25

# Basic Map<K, V> Interface

- No-argument and copy constructors
- public boolean containsValue(Object value ) returns true if the calling map object contains at least one key that maps to the specified value
- public V get(Object key) returns the value to which the calling object maps the key. Returns null if the key is not in the map.
- public V put(  $K$  key, V value) associates the key with the value in the map. If the key is already in the map, its old value is replaced by the value argument and returned. Otherwise null is returned. (optional)
- public void putAll(Map<? extends K, ? extends V> toAdd) adds all mappings from toAdd to the calling map object
- public V remove( Object key ) removes the mapping for the specified key.

## Classes that implement Map<K, V>

- If you require rapid access to the value associated with a key, use the HashMap<K, V> class
	- HashMap provides no guarantee as to the order of elements placed in the map.
- If you require the elements to be in sorted order by key, then you should use the TreeMap<K,V>
- If you require the elements to be in insertion order, use the LinkedHashMap<K,V> class